## Bookmark Instructions

- 1. Download .PDF bookmark file. Use Adobe Acrobat to print. You can download Adobe Acrobat free at http://www.adobe.com/products/acrobat/readstep2.html. One page makes 4 bookmarks.
- 2. Print on heavyweight paper and laminate (optional). I used 8  $\frac{1}{2}$  x 11in. lamination sheets on both sides for a more durable bookmark.
- 3. Use a cutter or scissors to separate the bookmarks. I like to leave a small white border around the edge of each bookmark.

Billy Gorilly and the Candy Appletree Family hope you enjoy these bookmarks. They are intended to be free for everyone to use and enjoy. If you are a teacher, librarian, daycare provider, or involved parent you are welcome to print and hand out to your child or group. This also goes for scout troops, dads, aunts, grandparents, and uncles.

Go to http://www.billygorilly.com to find out about more about Billy Gorilly's music, podcast, and other activities for early learners.

Copyright Notes: The bookmarks must stay as they are and cannot be modified. We ask that you don't sell, trade or include this template on your website or in print to gain profit. The images are copyrighted and cannot be used for other purposes without written permission. Please contact us at billygorilly.com if you have any questions about use.

> © 2008 Flying Kitten Music/Kingman Publishing 101 N. Citrus Ave. Suite 2 Covina, CA 91723

## **website: billygorilly.com**

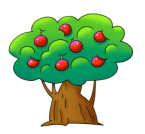

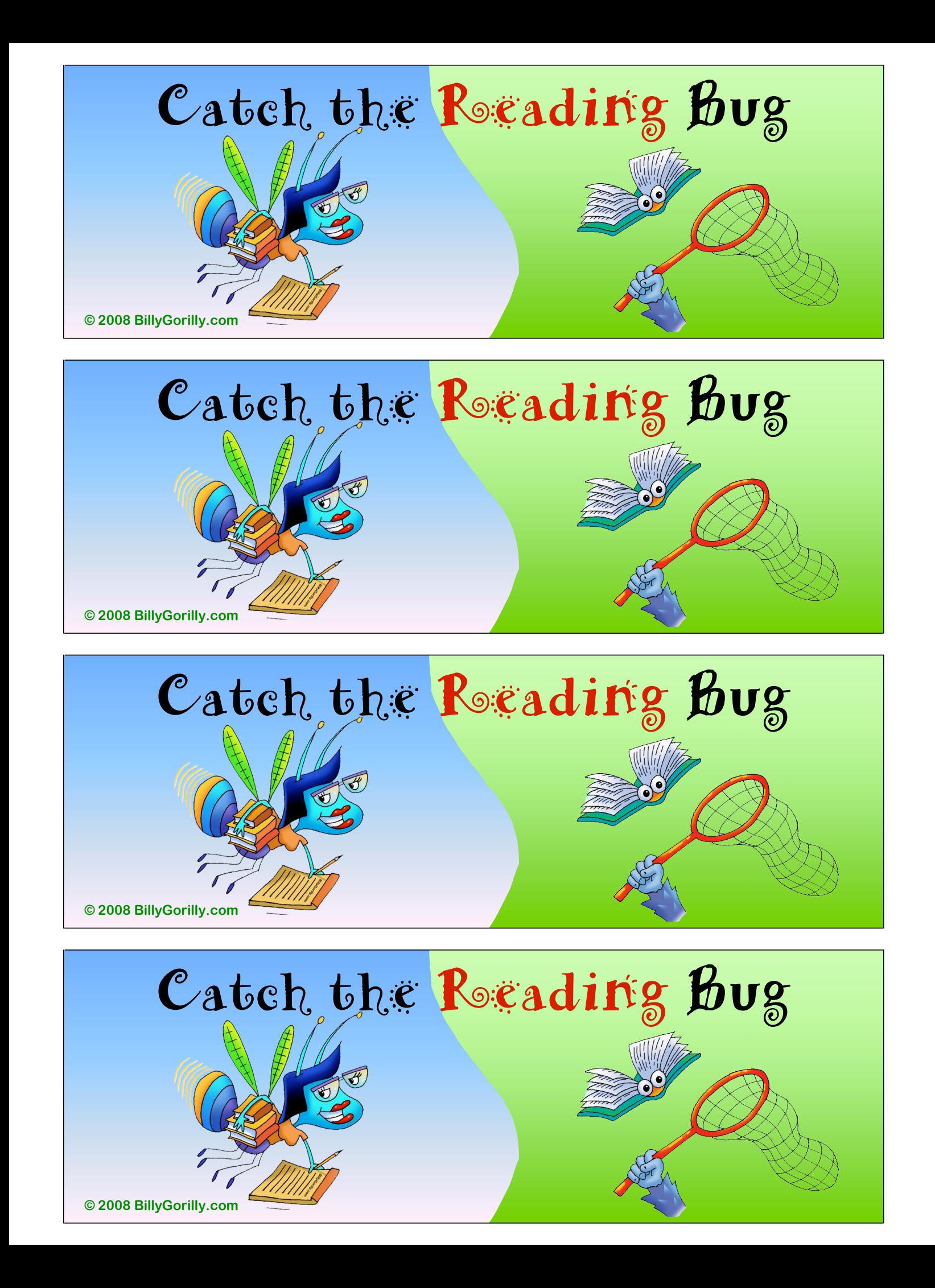